# **CS 140 Project 4: File Systems**

February 26, 2021

# **Today's Topics**

- Overview
- Project 4 Requirements
  - o Buffer Cache
  - Indexed and Extensible Files
  - Subdirectories
  - Synchronization
- Getting Started

## **Project Overview**

- Build on top of project 2 or project 3
  - Up to 5% extra credit if you enable VM
  - Edit ' filesys/Make.vars ' to enable VM
- Remove the severe limitations of the basic file system
  - No internal synchronization
  - File size is fixed at creation time
  - File data is allocated on contiguous range of disk sectors
  - No subdirectory

## **Project Overview**

### **Reference Implementation:**

```
Makefile.build
devices/timer.c
                    42
                        ++
filesys/Make.vars
                     6
filesys/cache.c
                         filesys/cache.h
                    23
filesys/directory.c
                     99
                        ++++-
filesys/directory.h
                     3
filesys/file.c
filesys/filesys.c
                    194
                         ++++++++
filesys/filesys.h
filesys/free-map.c
                    45
                        +-
filesys/free-map.h
                     4
filesys/fsutil.c
filesys/inode.c
                    444 ++++++++++++++
filesys/inode.h
                    11
    snip
```

# **Today's Topics**

- Overview
- Project 4 Requirements
  - Buffer Cache
  - Indexed and Extensible Files
  - Subdirectories
  - Synchronization
- Getting Started

### **Buffer Cache**

- Modify the file system to keep a cache of file blocks
  - Reduce expensive disk I/O
  - No more than 64 sectors (including inode and file data)!
- Get rid of the "bounce buffer" in inode\_{read,write}\_at()
  - Used to implement read/write in byte-granularity
  - Interact with the buffer cache instead
- Cache replacement algorithm
  - Must be at least as good as the "clock" algorithm
  - Maybe give higher priorities to metadata (i.e., inode) over file data?

### Buffer Cache, Cont'd

#### Your cache should be write-behind

- Keep dirty blocks in cache
- Write to disk on cache eviction
- Periodically flush dirty blocks back to disk
- Don't forget to flush when Pintos halts (in filesys\_done())

#### Your cache should also be read-ahead

- Prefetch the next block of a file when one block of file is read
- Only meaningful when done asynchronously, in the background

## Remove inode\_disk from inode

```
/* On-disk inode.
  Must be exactly BLOCK_SECTOR_SIZE bytes long.
struct inode disk
    block sector t start; /* First data sector. */
    off_t length; /* File size in bytes.
    unsigned magic; /* Magic number. */
    uint32 t unused[125]; /* Not used. */
 };
/* In-memory inode. */
struct inode
   ... unrelated fields omitted ...
   ▼ YOU SHOULD REMOVE THIS FIELD
   struct inode disk data; /* Inode content. */
```

### Indexed and Extensible Files

- The basic file system suffers from external fragmentation
  - Always allocates files as a single extent
  - Dictated by the current representation of an inode

```
/* On-disk inode.
  Must be exactly BLOCK_SECTOR_SIZE bytes long. */
struct inode_disk
{
    block_sector_t start; /* First data sector. */
    off_t length; /* File size in bytes. */
    unsigned magic; /* Magic number. */
    uint32_t unused[125]; /* Not used. */
};
```

### Indexed and Extensible Files, Cont'd

- Modify struct inode\_disk to use an index structure
  - Use a combination of direct, indirect, and doubly indirect blocks

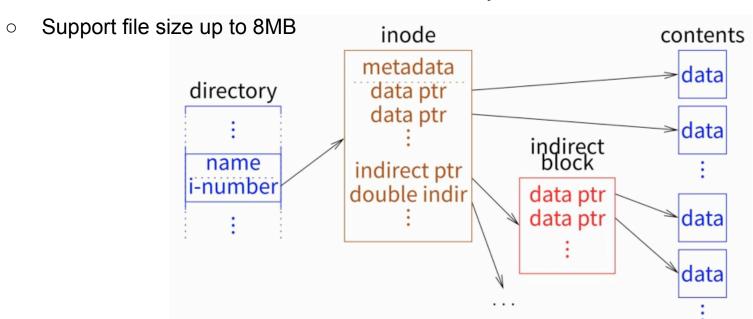

### Indexed and Extensible Files, Cont'd

### Support file growth

- There should be no predetermined limit on the size of a file
- File size starts as 0; expanded every time user writes beyond EOF
- Details in <u>Section 5.3.2</u>
- Directory can grow too: remove the 16-file limit in the root directory
  - o "dir\_create( ROOT\_DIR\_SECTOR , 16 )" in filesys.c:do\_format(void)
- Use the "free map" ( free-map.c ) to keep track of free disk sectors
  - Hard-coded to be kept at disk sector 0 (i.e., "#define FREE\_MAP\_SECTOR 0")
  - Note: You can keep a cached copy permanently in memory

### **Subdirectories**

#### Implement a hierarchical name space

- E.g., "/foo/bar/../baz/./a"
- Directory entries (i.e., struct dir\_entry) can point to files or other directories

### Each process has its own current directory

- Set to the root directory at startup
- Inherited by the child process started by the exec system call

### Implement path resolution

- Update existing syscalls to take path names (absolute or relative) as inputs
- Support special file names '.' and '..'

### Subdirectories, Cont'd

### Update existing system calls

- Update open to open directories
- Update remove to delete empty directories
- 0 ...
- Many more details in <u>Section 5.3.3</u>

### More system calls

- Implement chdir, mkdir, readdir, isdir, and inumber
- User programs Is , mkdir , and pwd should work now

# **Synchronization**

- No more global file system lock
  - Operations on different buffer cache blocks must be independent
  - E.g., process A can read cache block 3 while process B is replacing block 7
- Multiple processes must be able to access the same file concurrently
  - When the file size is fixed: read can see partial change; writes can interleave
  - But extending a file and writing data into the new section must be atomic
- Operations on the same directory must be serialized
  - Operations on different directories are independent

# **Today's Topics**

- Overview
- Project 4 Requirements
  - Buffer Cache
  - Indexed and Extensible Files
  - Subdirectories
  - Synchronization
- Getting Started

# **Getting Started**

#### New code to work with

- directory.h/c : Performs directory operations using inodes
- o inode.h/c: Data structures representing the layout of a file's data on disk
- o file.h/c: Translates file reads and writes to disk sector reads and writes
- Details in <u>Section 5.1.1</u>

### Testing file system persistence

- Invoke Pintos a second time to copy files out of the Pintos file system
- Grading scripts check if the contents of the file meet expectation
- Won't pass the extended file system tests until you support tar
- Details in <u>Section 5.1.2</u>

# Suggested Order of Implementation

#### Buffer cache

All tests from project 2 (or project 3) should still pass

#### Extensible files

Pass the file growth tests

#### Subdirectories

- Pass the directory tests
- Can be done more or less in parallel with extensible files

Think about synchronization from the beginning.

### Questions?